# CSE 344 Final Examination

December 11, 2013, 8:30am - 10:20am

Name:

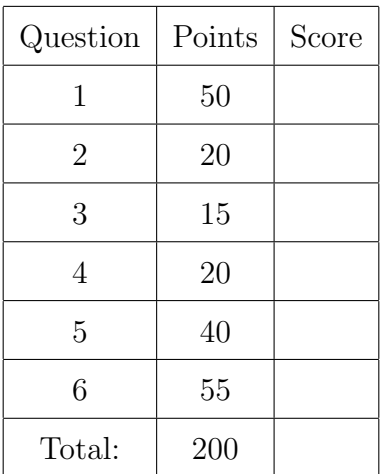

- This exam is open book and open notes but NO laptops or other portable devices.
- You have 1h:50 minutes; budget time carefully.
- Please read all questions carefully before answering them.
- Some questions are easier, others harder; if a question sounds hard, skip it and return later.
- Good luck!

## Reference for SQL Syntax

#### Outer Joins

```
-- left outer join with two selections:
select *
from R left outer join S on R.x=55 and R.y=S.z and S.u=99
```
#### The UNION Operation:

select R.k from R union select S.k from S

#### The CASE Statement:

```
select R.name, (case when R.rating=1 then 'like it'
                     when R.rating=0 then 'do not like it'
                     when R.rating is null then 'do not know'
                     else 'unknown' end)
               as my_rating
```
from R;

#### The WITH Statement

Note: with is not supported in sqlite, but it is supported SQL Server and in postgres.

```
with T as (select * from R where R.K>10)
  select * from T where T.K<20
```
## Reference for the Relational Algebra

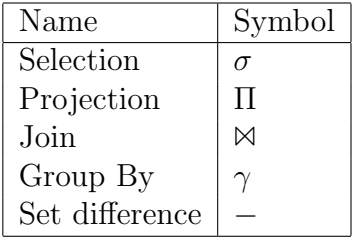

# SQL and Relational Languages

<span id="page-2-0"></span>1. (50 points)

An online picture sharing company uses a database with the following schema:

```
create table Usr (
   uid int primary key,
    uname text not null,
    city text not null);
create table Picture (
    pid int primary key,
    uid int not null references Usr(uid),
     size int not null,
    pdf text);
```
Every user has a key (uid), a name (uname) and a city.

Every picture has a key (pid), an author (uid) that is a foreign key to Usr, a size, and the pdf content (which is plain text).

```
Solution: Run this in postgres:
insert into Usr values(1,'Alice','Denver');
insert into Usr values(2,'Bob','Denver');
insert into Usr values(3,'Carol','Portland');
insert into Usr values(4,'David','Denver');
insert into Usr values(5,'Evan', 'Seattle');
insert into Picture values(10, 1, 1500000, 'abcd');
insert into Picture values(20, 1, 1500000, 'bcde');
insert into Picture values(30, 2, 1500000, 'cdef');
insert into Picture values(40, 1, 1500000, 'defg');
insert into Picture values(50, 2, 1500000, 'efgh');
insert into Picture values(60, 5, 500000, 'fghk');
insert into Picture values(70, 5, 4000000, 'ghkm');
```
(a) (9 points) Write a SQL query that retrieves all users who have only pictures of less than 1MB (size < 1000000). Your query should return the users' uid and uname

```
Solution:
select x.uid, x.uname
from usr x
where not exists (select *
                  from picture y
                  where y.size \ge 1000000 and x.uid = y.uid;
```
(b) (10 points) Write a Relational Algebra expression that is equivalent to the following SQL query:

```
select distinct x.city
from usr x
where not exists (select *
                  from usr y, picture z
                  where x. uname = y. uname
                    and x.city = y.city
                    and y.uid = z.uidand z.size < 3000000);
```
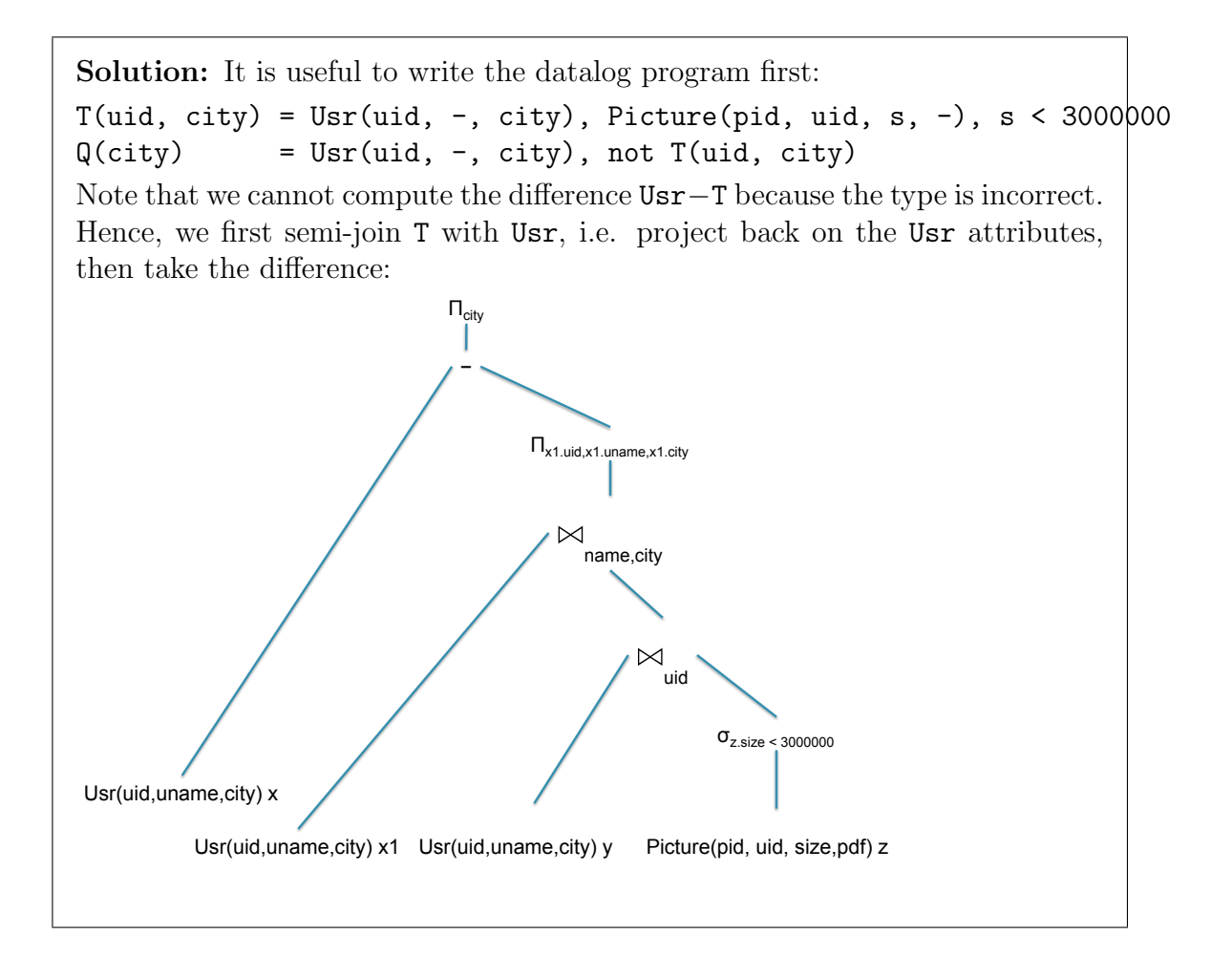

(c) Consider the following query:

```
select x.uid, x.uname,
         (select count(*)
          from Picture y
          where x.uid = y.uid and y.size > 1000000)
from Usr x
where x.city = 'Denver';
```
For each query below indicate if it is correct AND equivalent to the given query. You should answer 'yes' only of the query returns exactly the same answers.

i. (2 points) Is this query equivalent?

```
select x.uid, x.uname, count(*)
from Usr x, Picture y
where x.uid = y.uid and y.size > 1000000 and x.city = 'Denver'group by x.uid, x.uname;
```
Answer yes or no

ii. (2 points) Is this query equivalent?

```
select x.uid, x.uname, count(*)
from Usr x, Picture y
where x.uid = y.uid and x.city = 'Denver'group by x.uid, x.uname
having y.size > 1000000;
```
ii. No

i. No

Answer yes or no

iii. (2 points) Is this query equivalent?

```
select x.uid, x.uname, count(y.pid)
from Usr x left outer join Picture y on x.uid = y.uid and y.size > 1000000
group by x.uid, x.uname, x.city
having x.city = 'Denver';
```
iii. Yes

Answer yes or no

iv. (2 points) Is this query equivalent?

```
select x.uid, x.uname, count(*)
from Usr x left outer join Picture y on x.uid = y.uid and y.size > 1000000
group by x.uid, x.uname, x.city
having x.city = 'Denver';
```
 $iv.$  No

Answer yes or no

(d) Consider the following query:

```
select distinct x.uid, x.uname
from Usr x, Picture u, Picture v, Picture w
where x.uid = u.uid and x.uid = v.uid and x.uid = w.uidand u.size > 1000000 and v.size < 3000000 and w.size = u.size;
```
For each query below indicate if it is correct AND equivalent to the given query:

i. (2 points) Is this query equivalent?

```
select distinct x.uid, x.uname
from Usr x, Picture u, Picture v, Picture w
where x.uid = u.uid and x.uid = v.uid and x.uid = w.uidand u.size > 1000000 and v.size < 3000000 and w.size > 1000000;
```
Answer yes or no

ii. (2 points) Is this query equivalent?

select distinct x.uid, x.uname from Usr x, Picture u, Picture v where  $x.uid = u.uid$  and  $x.uid = v.uid$ and u.size > 1000000 and v.size < 3000000;

Answer yes or no

iii. (2 points) Is this query equivalent?

```
select distinct x.uid, x.uname
from Usr x, Picture u, Picture w
where x.uid = u.uid and x.uid = w.uidand u.size > 1000000 and u.size < 3000000 and u.size = w.size;
```
iii. No

ii. Yes

Answer yes or no

iv. (2 points) Is this query equivalent?

```
select distinct x.uid, x.uname
from Usr x, Picture u, Picture v, Picture w
where x.uid = u.uid and x.uid = v.uid and x.uid = w.uid
 and u.size > 1000000 and v.size < 3000000 and w.size = v.size;
```
 $iv.$  Yes

Answer yes or no

i. Yes

Usr(uid, uname, city) | Artwork(wid, title, pdf) Picture(pid, uid, size, pdf) | Author( $\underline{aid}$ , wid, aname)

(e) The company merges with a local adertising company in Denver, which has a database of artistic pictures. Each picture has a title, the pdf image, and may have several authors. All authors are from Denver.

```
create table Artwork (
   wid int primary key,
   title text,
   pdf text);
create table Author (
   aid int primary key,
   wid int not null references Artwork(wid),
   aname text not null);
```
i. (5 points) Some users and pictures occur in both databases. Write a SQL query that finds all common user,picture pairs. Two users are considered to be the same if their names and cities are the same; two pictures are considered to be the same if their pdf's are the same. Your query should return the user name (which is the same in both databases), its two keys in Usr and Author, and the two keys of the identical picture in Picture and Artwork.

```
Solution:
insert into Artwork values(101, 'Artwork by Alice and Fred', 'abcd');
insert into Artwork values(102, 'Artwork by Fred', ' 'xyzu');
insert into Author values(201, 101, 'Alice');
insert into Author values(202, 101, 'Fred');
insert into Author values(203, 102, 'Fred');
select distinct x.uid, v.aid, x.uname, y.pid, v.wid
from Usr x, Picture y,
     Artwork u, Author v
where x.uid = y.uid and u.wid = v.wid and x.city = 'Denver'
  and x. uname = v. aname and y. pdf = u. pdf;
```
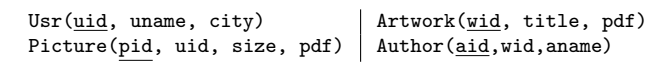

```
ii. (10 points) The new company creates a new schema for the integrated data:
```

```
create table NewUsr (
   nuid int primary key,
   nuName text not null,
    city text not null);
create table NewPicture (
    npid int primary key,
    title text,
     size int,
    pdf text);
create table Authored (
     nuid int not null references newUsr(nuid),
    npid int not null references NewPicture(npid));
```
Write a sequence of SQL queries that insert all the data from the two old databases into the new database. You do not need to eliminate duplicates: that is, you will insert all the records from Usr, Picture into the new schema, then will insert all the records from Artwork, Author into the new schema, without worrying about duplicates. All keys in the Usr, Picture database are distinct from the keys in the Artwork, Author database.

```
Solution:
insert into NewUsr(nuid, nuName, city)
    select uid as nuid, uname as nuName, city from Usr;
insert into NewPicture(npid, title, size, pdf)
    select pid as npid, null as title, size, pdf from Picture;
insert into Authored(nuid, npid)
    select uid as nuid, pid as npid from Picture;
insert into NewUsr(nuid, nuName, city)
    select aid as nuid, aname as nuName, 'Denver' as city from Author;
insert into NewPicture(npid, title, size, pdf)
     select wid as npid, title, null as size, pdf from Artwork;
insert into Authored(nuid, npid)
     select aid as nuid, wid as npid from Author;
```
(This page is intentionally left blank.)

# XML

<span id="page-10-0"></span>2. (20 points)

Consider a relational database about publications, with the following schema:

```
Author(aid, name) /* aid = key */Authored(aid, pid) /* aid = foreign key to Authored;
                         pid = foreign key to Paper */
Paper(pid, title, year) /* pid = key */
```
#### Solution:

```
create table author(aid int primary key, name text);
create table paper(pid int primary key, title text, year int);
create table authored(aid int references author, pid int references paper);
insert into author values(1, 'Alice');
insert into author values(2, 'Bob');
insert into author values(3, 'Carol');
insert into paper values(10, 'abc', 1995);
insert into paper values(20, 'def', 1995);
insert into paper values(30, 'ghk', 2010);
insert into authored values(1, 10);
insert into authored values(2, 10);
insert into authored values(2, 20);
insert into authored values(1, 30);
```
We export the entire data in XML, using the following DTD:

```
<!DOCTYPE bib [
       <!ELEMENT bib (paper* )>
       <!ELEMENT paper (pid, title, year, author*)>
       <!ELEMENT author (aid, name)>
       <!ELEMENT pid (#PCDATA )>
       <!ELEMENT title (#PCDATA )>
       <!ELEMENT year (#PCDATA )>
       <!ELEMENT aid (#PCDATA )>
       <!ELEMENT name (#PCDATA )>
]>
```

```
Solution:
<bib>
 <paper>
        <pid>10</pid>
        <title>abc</title>
        <year>1995</year>
        <author> <aid>1</aid> <name>Alice</name> </author>
        <author> <aid>2</aid> <name>Bob</name> </author>
 </paper>
 <paper>
        <pid>20</pid>
        <title>def</title>
        <year>1995</year>
        <author> <aid>2</aid> <name>Bob</name> </author>
 </paper>
 <paper>
        <pid>30</pid>
        <title>ghk</title>
        <year>2010</year>
        <author> <aid>1</aid> <name>Alice</name> </author>
 </paper>
</bib>
```
- (a) Answer the following questions:
	- i. (2 points) Are the pid elements unique in the XML document?

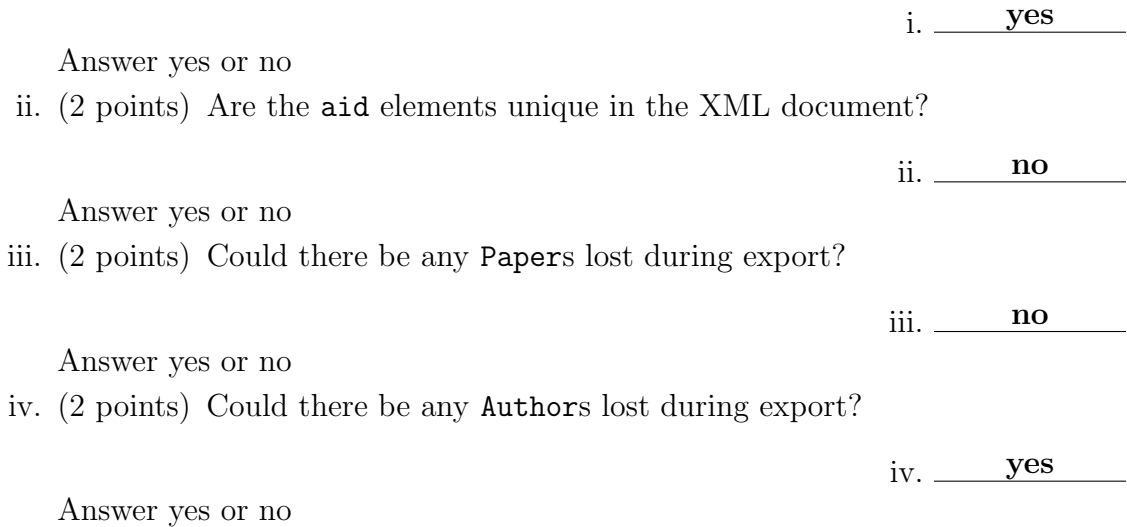

```
<!DOCTYPE bib [
       <!ELEMENT bib (paper* )>
       <!ELEMENT paper (pid, title, year, author*)>
       <!ELEMENT author (aid, name)> ...]>
```
(b) (6 points) The following SQL query returns all papers written by Alice and Bob in 1995:

```
select x.title
from Paper x, Authored y, Author z,
              Authored u, Author v
where x.pid = y.pid and y.aid = z.aidand x.pid = u.pid and u.aid = z.aidand x.year = 1995and z.name = 'Alice'and v.name = 'Bob';
```
Write an equivalent query in XPath over the exported data.

Solution: doc("file.xml")/bib/paper[year/text()=1995] [author/name/text()='Alice'] [author/name/text()='Bob']/title <!DOCTYPE bib [ <!ELEMENT bib (paper\* )> <!ELEMENT paper (pid, title, year, author\*)> <!ELEMENT author (aid, name)> ...]>

(c) (6 points) The following SQL query returns all authors who published both in 1995 and in 2010:

```
select distinct w.name
from Paper x, Authored y, Paper u, Authored v, Author w
where x.pid = y.pid and y.id = w.aidand u.pid = v.pid and v.aid = w.aidand x.year = 1995 and u.year = 2010;
```
Write an equivalent query in XQuery over the exported data.

```
Solution:
let a :=for $x in doc("file.xml")/bib/paper[year/text()=1995]/author,
        $u in doc("file.xml")/bib/paper[year/text()=2010]/author
   where x/aid/text() = x/aid/text()return $x/name/text()
for $x in distinct-values($a)
return \langlename> { x \rangle \langle/name>
```
## Database design

- <span id="page-14-0"></span>3. (15 points)
	- (a) (5 points) Consider the following  $E/R$  diagram:

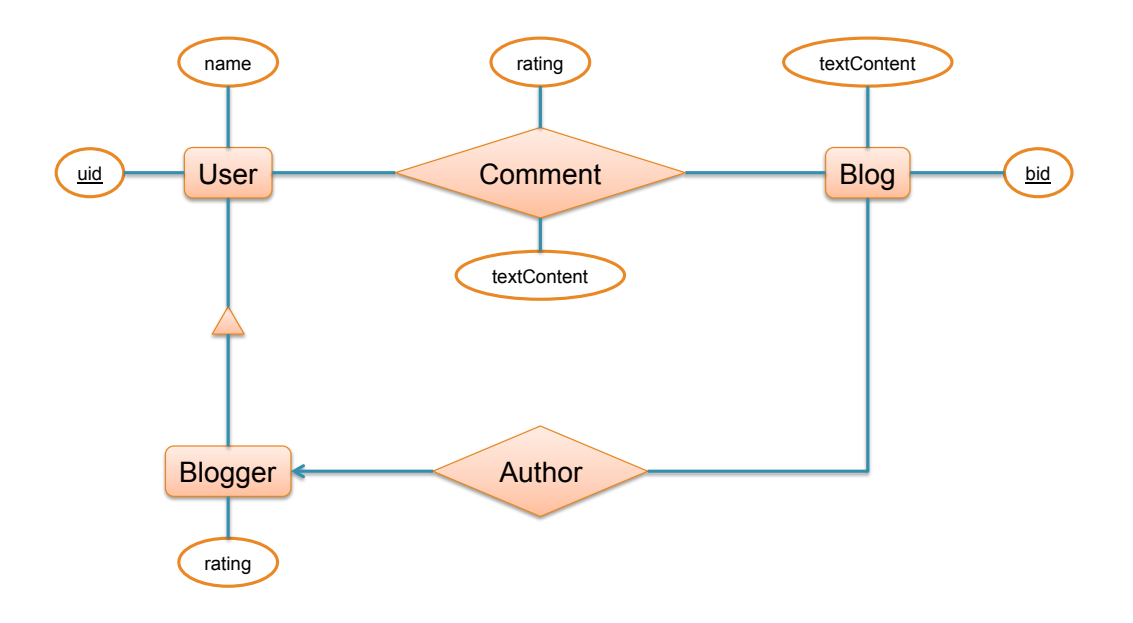

The schema describes a database of bloggers and blogs.

- Every blog is authored by exactly one blogger.
- Every blogger is a user.
- Users may comment on blogs.
- Each comment has an optional text content, and/or an optional rating.
- Each blogger also has a rating (which is not optional).

Write a sequence of SQL queries that create the tables for this  $E/R$  diagram; uid, bid, and rating are integers, all other attributes are text. You should turn in several CREATE TABLE statements, which include key, foreign key, and not null declarations.

(This page is intentionally left blank.)

```
Solution:
create table Usr(uid int primary key,
                 uname text not null);
create table Blgger(uid int primary key references Usr,
                    rating int not null);
create table Blog(bid int primary key,
                  textContent text,
                  blogger int references Usr not null);
create table Comment(uid int references Usr not null,
                     bid int references Blog not null,
                     rating int, textContent text);
```
(b) (5 points) Consider the following table:

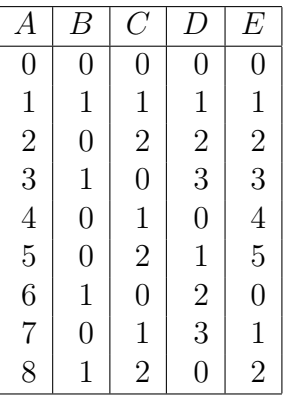

Find all functional dependencies that hold on this table. You only need to write a minimal set of functional dependencies that logically imply all others.

Solution: We notice:  $B = (A \mod 2)$  $C = (A \mod 3)$  $D = (A \mod 4)$  $E = (A \mod 6)$ Therefore:  $A \to BCDE$ ,  $D \to B$ ,  $E \to BC$ .

(c) (5 points) Using the functional dependencies you have identified at the previous question, decompose the relation in BCNF. Show your work, show the final result, and show the keys in the final result.

#### Solution:

1.  $D+ = BD$ . Split *ABCDE* into *BD* and *ACDE* 

2.  $E+=(B)C$ . Split *ACDE* into *EC* and *ADE* 

Final answer:  $R1(\underline{A}, D, E)$ ,  $R2(\underline{E}, C)$ ,  $R3(\underline{D}, B)$ .

 $i.$  No  $\blacksquare$ 

### Views

- <span id="page-17-0"></span>4. (20 points)
	- (a) For each of the following statements indicate whether it is true or false:
		- i. (2 points) A materialized view is always up to date.

Answer Yes/No:

ii. (2 points) A virtual view is always up to date.

ii.  $Yes$ 

Answer Yes/No:

iii. (2 points) By default, a view defined in SQL using the CREATE VIEW command is a materialized view.

Answer Yes/No:

iv. (2 points) An index is a materialized view.

iv. Yes

iii. No

Answer Yes/No:

(b) (12 points) Consider the following schema:

```
Sales(sid, product, month, category) /* sid = primary key */
```
The relation records individual sales. Note that the same product may be sold in different months and/or under different categories.

You want to execute the following query, which computes the total sales of Toy products in all months other than December:

```
select product, count(*)
from Sales
where category = 'Top' and month != 'December'group by product;
```
Unfortunately, you do not have access to the Sales table. Instead, the database administrator gave you access only to the following three views:

```
create view V1 as
  select product, count(*) as c1
  from Sales
  where category != 'Toy' and month != 'December'
  group by product;
create view V2 as
  select month, count(*) as c2
  from Sales
  group by month;
create view V3 as
  select product, month, count (*) as c3
  from Sales
  group by product, month;
```
Rewrite the query computing total sales of Toy products in all months other than December, by referring only to the views V1, V2, V3, and without referring to the table Sales. If needed, create new views or use the with syntax (see the reference sheet at the beginning of this paper), but make sure you only refer to  $V1, V2, V3$ and not to Sales.

(This page is intensionally left blank)

```
Solution:
create table Sales(
    sid int primary key,
   product text,
   month text,
    category text);
insert into Sales values (1, 'aaa', 'June', 'Toy');
insert into Sales values (2, 'bbb', 'December', 'Toy');
insert into Sales values (3, 'ccc', 'June', 'Phone');
insert into Sales values (4, 'ddd', 'December', 'Phone');
insert into Sales values (5, 'ddd', 'December', 'Toy');
insert into Sales values (6, 'ddd', 'June', 'Toy');
create view v4 as
 select product, sum(c3) as c4
 from v3
 where month != 'December'
 group by product;
select x.product, x.c4 - (case when y.c1 is null then 0 else y.c1 end)
from v4 x left outer join v1 y on x.product = y.product
where x.c4 - (case when y.c1 is null then 0 else y.c1 end) > 0;
```
### **Transactions**

- <span id="page-20-0"></span>5. (40 points) (a) Answer the following questions: i. (3 points) Every serializable schedule is also conflict-serializable. i. No Answer Yes/No: ii. (3 points) Every conflict-serializable schedule is also serializable. ii.  $Yes$ Answer Yes/No: iii. (3 points) SQL Lite uses optimistic concurrency control. iii. No Answer Yes/No: iv. (3 points) Strict Two-Phase-Locking is guaranteed to produce a serializable schedule.  $iv.$  Yes  $\qquad$ 
	- Answer Yes/No:
	- v. (3 points) Strict Two-Phase-Locking is guaranteed to produce a conflict-serializable schedule.

Answer Yes/No:

vi. (3 points) Strict Two-Phase-Locking is guaranteed to avoid deadlocks.

vi. No

 $v.$  Yes

Answer Yes/No:

- (b) For each of the schedules below, indicate whether they are conflict-serializable. If you answer yes, then give the equivalent serial order of the transactions. Show your work.
	- i. (6 points) Is this schedule conflict-serializable? Show your work; if you answer 'yes', then indicate a serialization order.  $\big|$ R1(A), R1(B), W1(A), R2(B), W2(D), R3(C), R3(B), R3(D), W2(B), W1(C), W3(D)

ii. (6 points) Is this schedule conflict-serializable? Show your work; if you answer 'yes', then indicate a serialization order. R1(A), R1(B), W1(A), R2(B), W2(A), R3(C), R3(B), R3(D), W2(B), W1(C), W3(D)

- (c) A scheduler uses the strict two-phase locking protocol. In each of the cases below, indicate whether the scheduler may result in a deadlock. If you answer yes, then give an example of a shedule that results in deadlock.
	- i. (5 points) Can these transactions result in deadlock?

T1: W1(A), W1(C), CO1 T2: W2(B), W2(D), CO2 T3: W3(A), W3(B), CO3 T4: W4(D), W4(A), CO4

Answer 'yes' or 'no'. If you answer 'yes' then also indicate a schedule that results in deadlock:

Solution:  $W2(B)$ ,  $W3(A)$ ,  $W4(D)$ ,  $W2(D)$  -- now T2, T3, T4 are deadlocked. Transaction T1 is not needed.

ii. (5 points) Can these transactions result in deadlock?

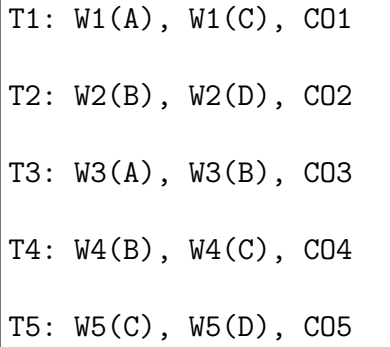

Answer 'yes' or 'no'. If you answer 'yes' then also indicate a schedule that results in deadlock:

**Solution:** No: all transactions acquire the elements in the order  $A, B, C, D$ and therefore they avoid deadlock.

# Parallel Databases and MapReduce

- <span id="page-23-0"></span>6. (55 points)
	- (a) A social network company stores the "likes" data in a very large file with a simple schema:

Likes(person1, person2)

The following statistics are known about Likes:

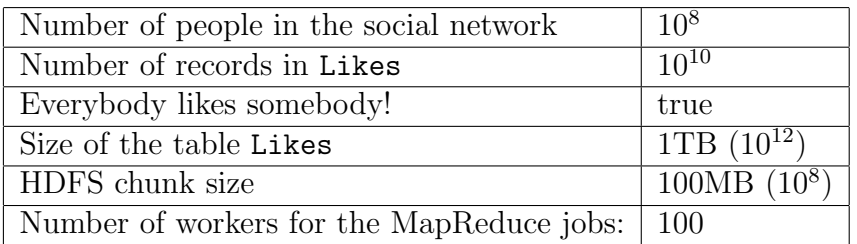

We run a MapReduce program with the following functions:

```
function map(person1, person2)
  EmitIntermediary(person1, person2)
function reduce(person, list)
  Emit(person, length(list))
```
i.  $10^{10}$ 

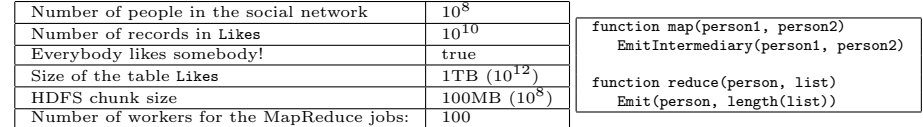

Answer the following questions approximatively. If the answer is totally dependent on the configuration then write 'System dependent'.

i. (5 points) How many map functions are there approximatively?

Write a number or say "system dependent":

ii. (5 points) How many map tasks are there approximatively?

ii.  $10^4$ Write a number or say "system dependent":

iii. (5 points) How many reduce functions are there approximatively?

iii.  $\frac{10^8}{\ }$ Write a number or say "system dependent":

iv. (5 points) How many reduce tasks are there approximatively?

iv. System dependent

Write a number or say "system dependent":

v. (5 points) How large is the size of the intermediate result approximatively?  $_{\rm V}$ . 1TB  $(10^{12})$ 

Write a number or say "system dependent":

vi. (5 points) How many records are in the final result approximatively?

 $vi. \frac{10^8}{10^8}$ 

Write a number or say "system dependent":

(b) We modify the MapReduce program by adding a combine function:

```
function map(person1, person2)
   EmitIntermediary(person1, person2)
function combine(person, list)
   EmitIntermediary(person, length(list))
function reduce(person, list)
   Emit(person, sum(list))
```
For each of the following questions indicate whether they are true or false. The statements claim that certain parameters "decrease", without saying how much: you should respond "true" even if the decrease is tiny, but should respond "false" if there is no change.

i. (5 points) The addition of the combine function will cause the number of reduce functions to decrease.

i. False

True or false?

ii. (5 points) The addition of the combine function will cause the number of reduce tasks to decrease.

True or false?

iii. (5 points) The addition of the combine function will cause the size of the intermediate result to decrease.

iii. True

True or false?

iv. (5 points) The addition of the combine function will cause the size of the final result to decrease.

iv. False

True or false?

v. (5 points) The combine function is executed before the data is reshuffled.

 $v_{\rm t}$  True

True or false?

ii. False